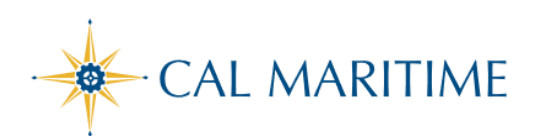

TRAVEL REQUEST

https://www.csum.edu/fiscal-services/concur.html Accounts Payable Office Adm Bldg, Rm 109

## **CREATE AND SUBMIT TRAVEL REQUEST THROUGH SAP CONCUR**

SAP Concur<sup>C</sup> **Requests Travel** Expense

An approved **Travel Request** (Travel Authorization) is required for anyone traveling on university business prior to booking any travel reservations and completing an Expense Report (Travel Claim).

[This guide assumes that you have completely provided all the required information on your Profile. If not, on the Concur Home page, click on Profile and then click on Personal Information.]

To access Concur: Click **[Here](https://ds.calstate.edu/?svc=concur&org=csum)**

## **STEPS TO CREATE AND SUBMIT A TRAVEL REQUEST**

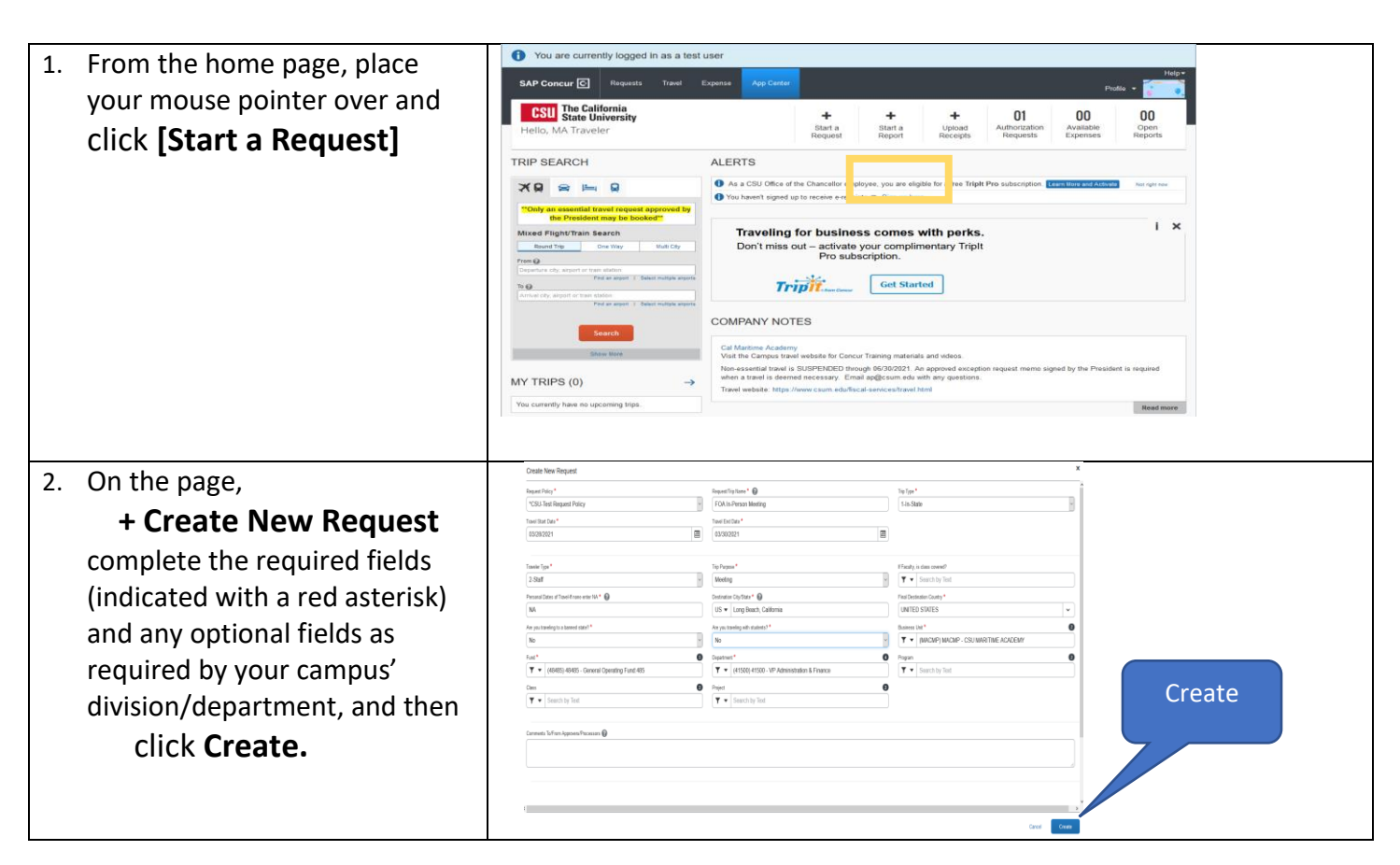

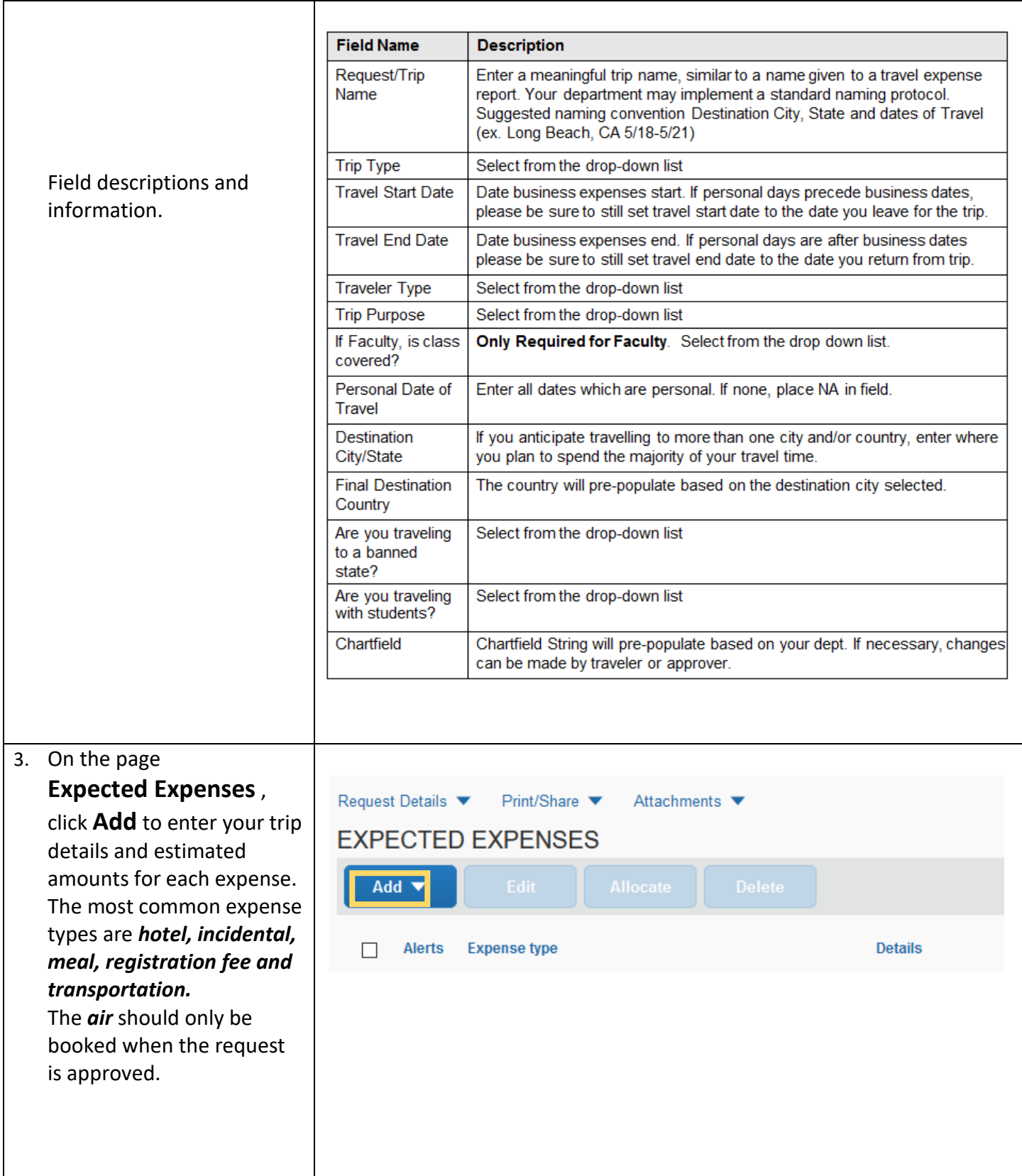

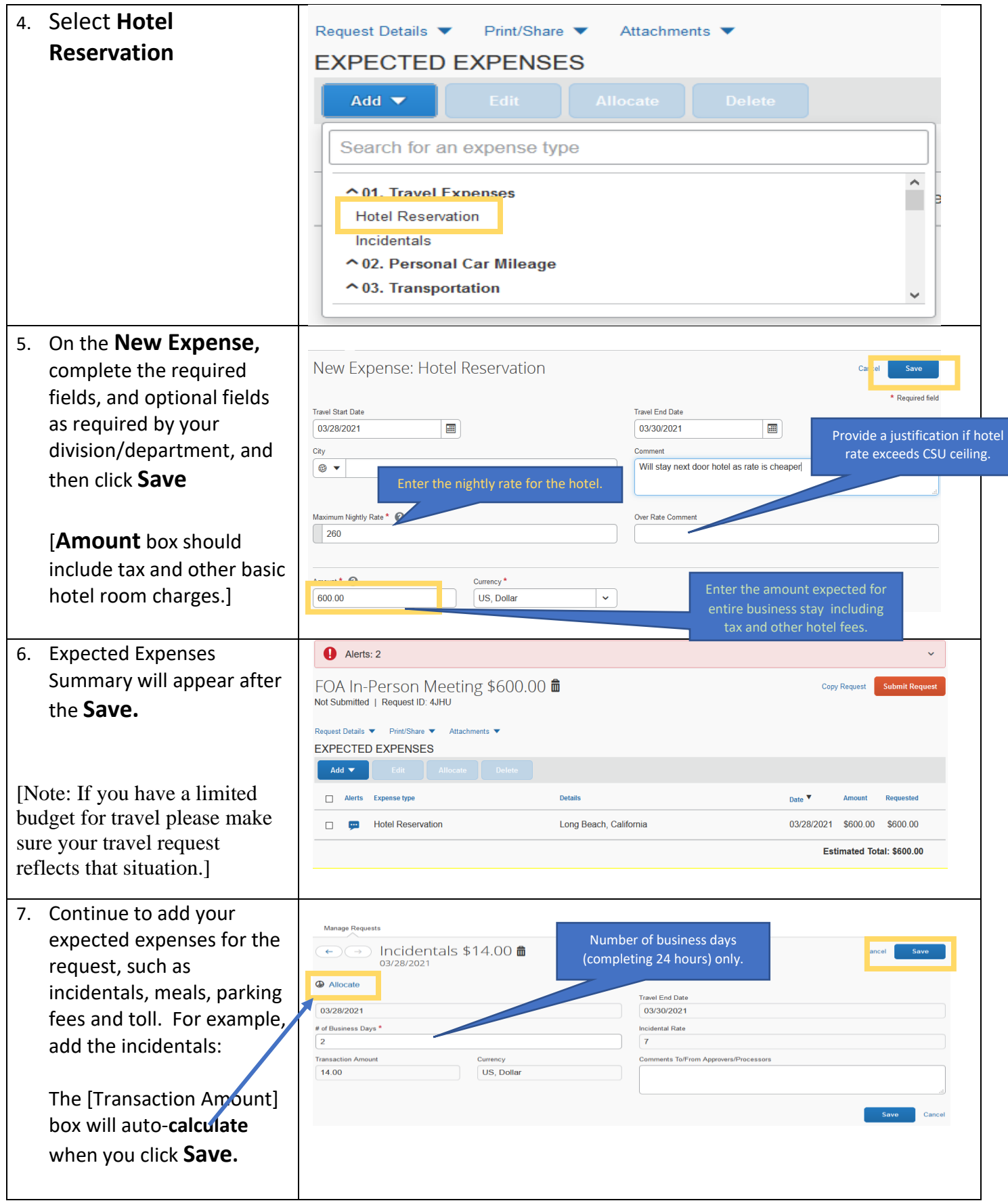

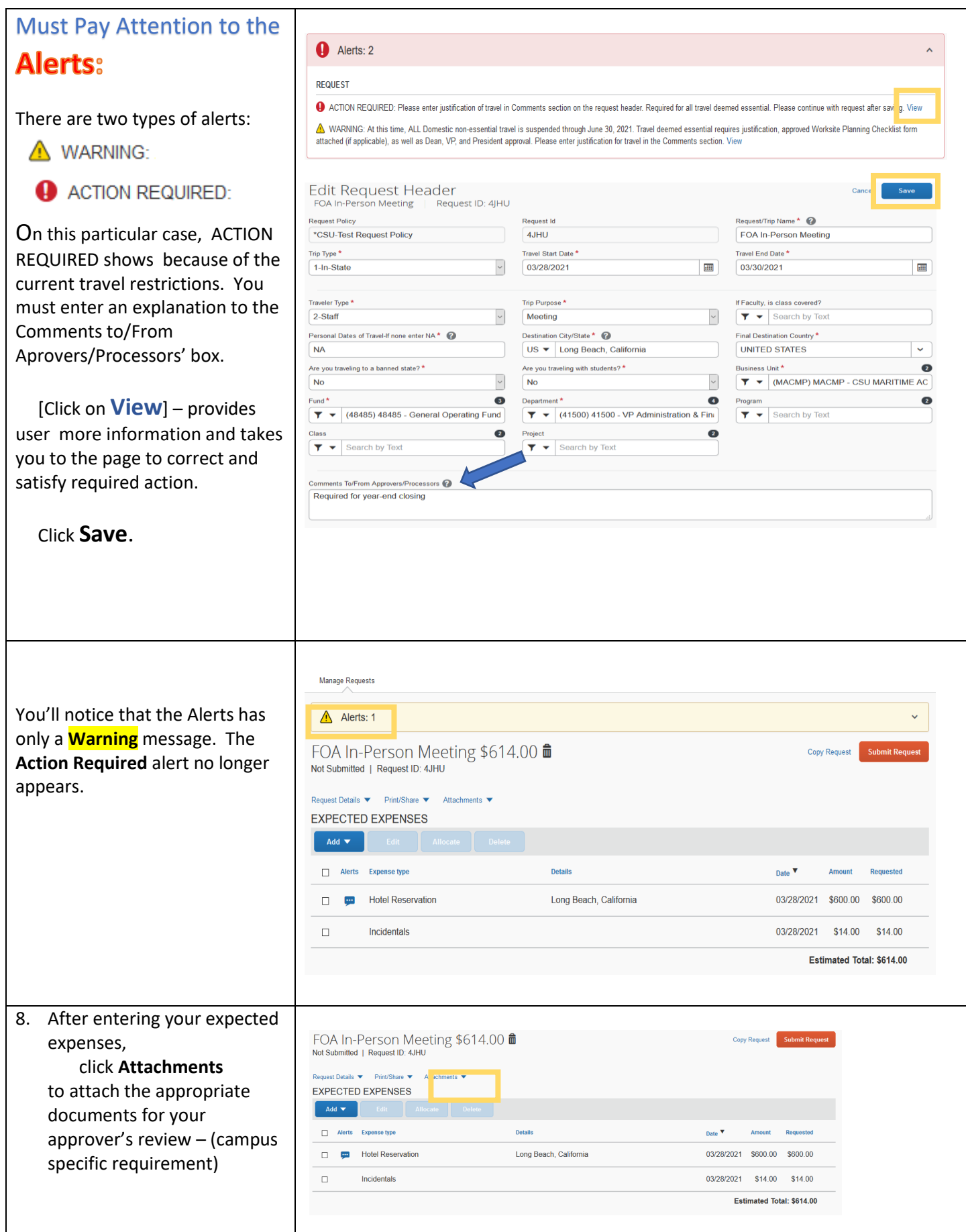

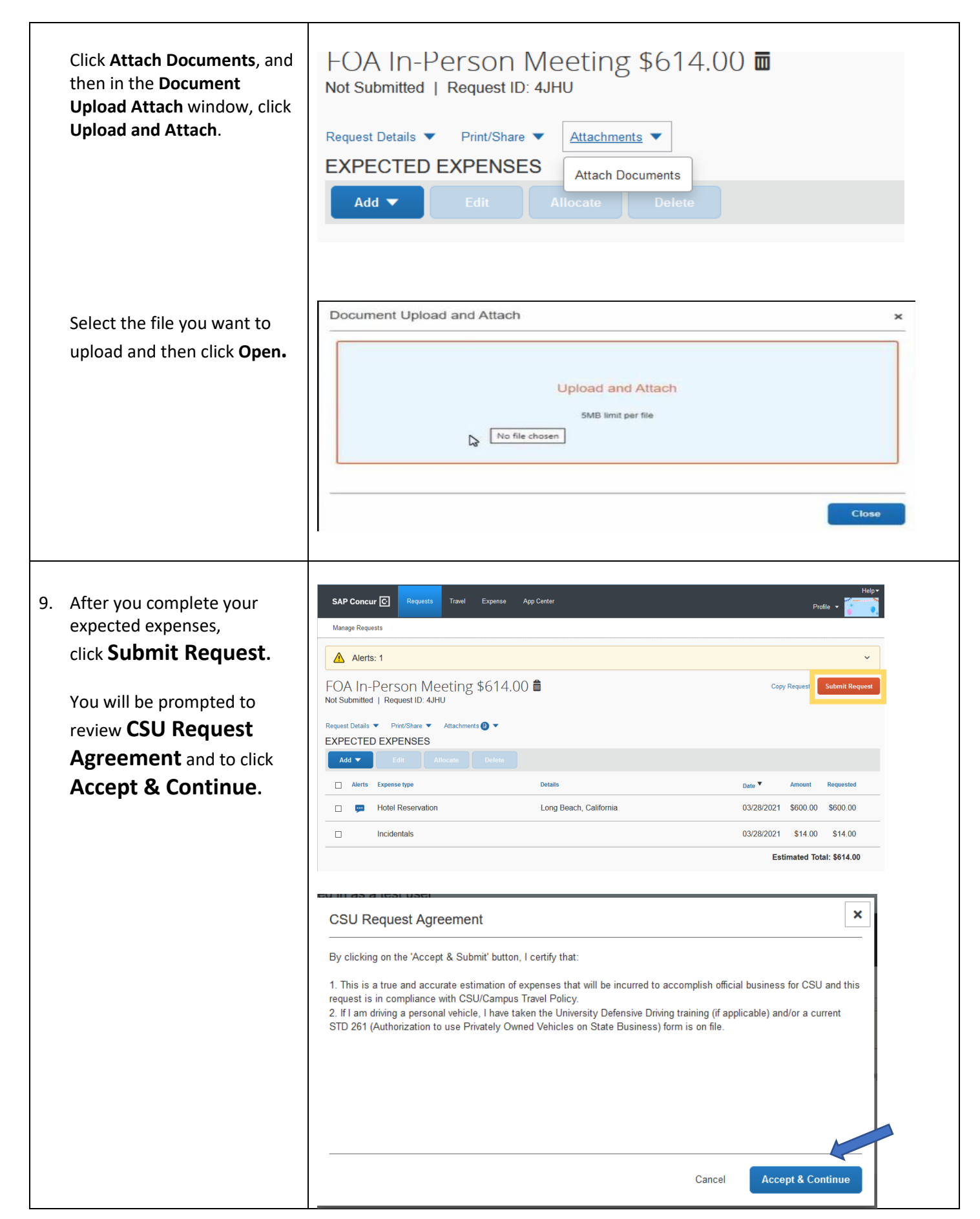

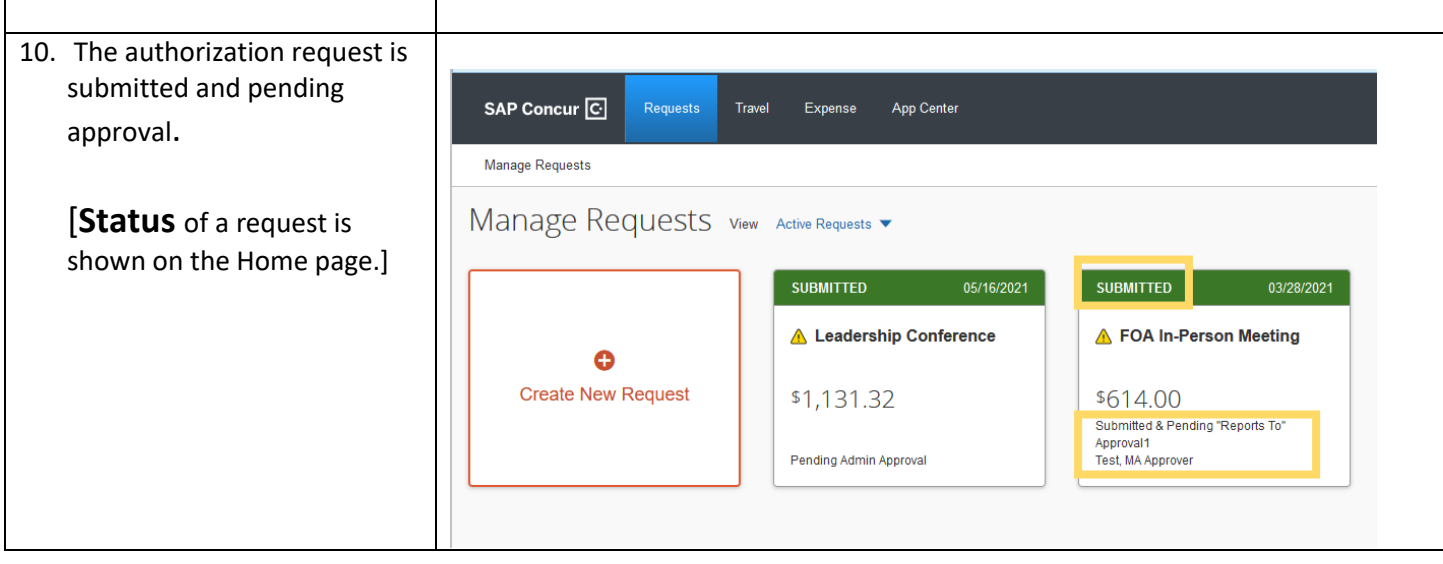

## **Recall Feature**

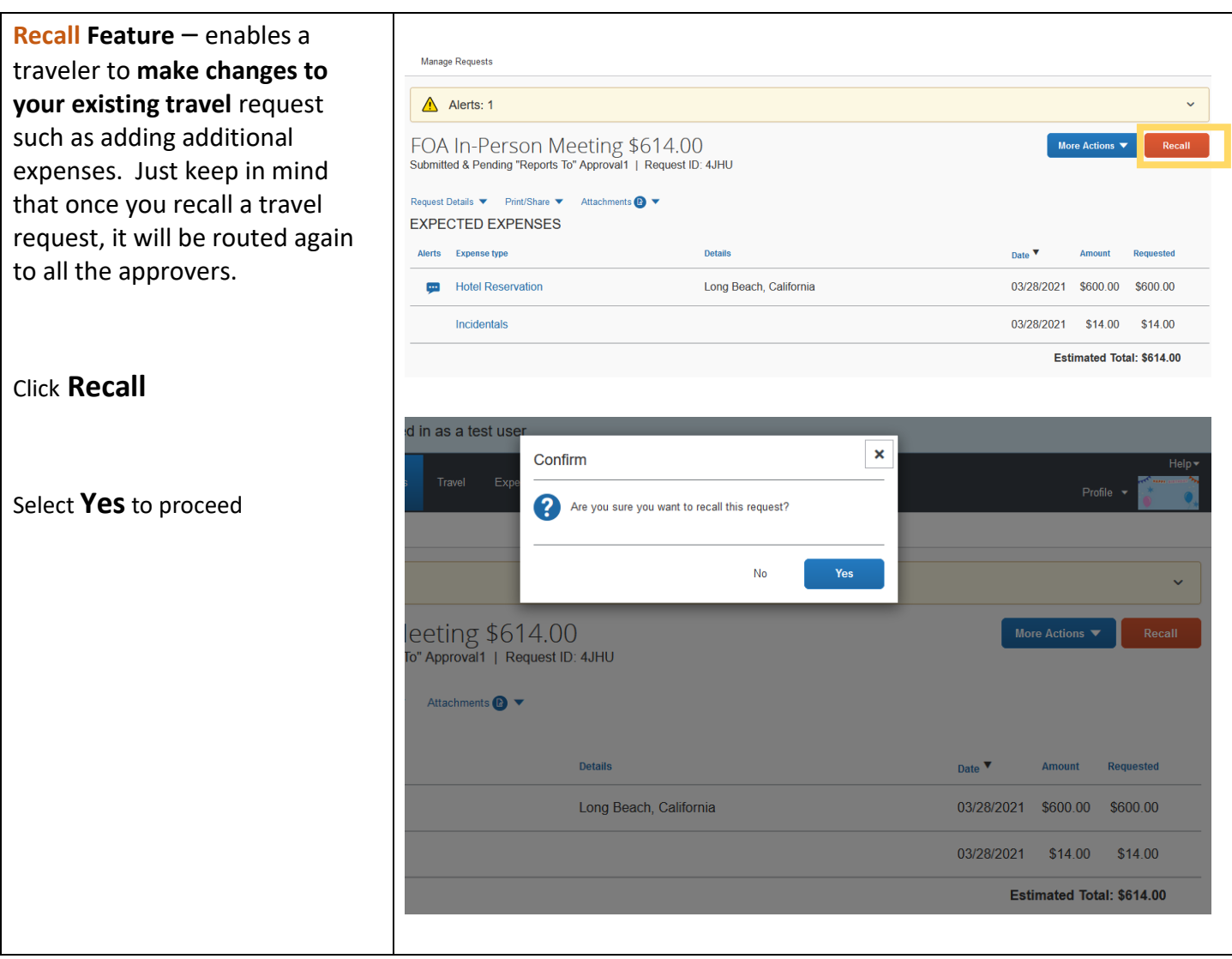

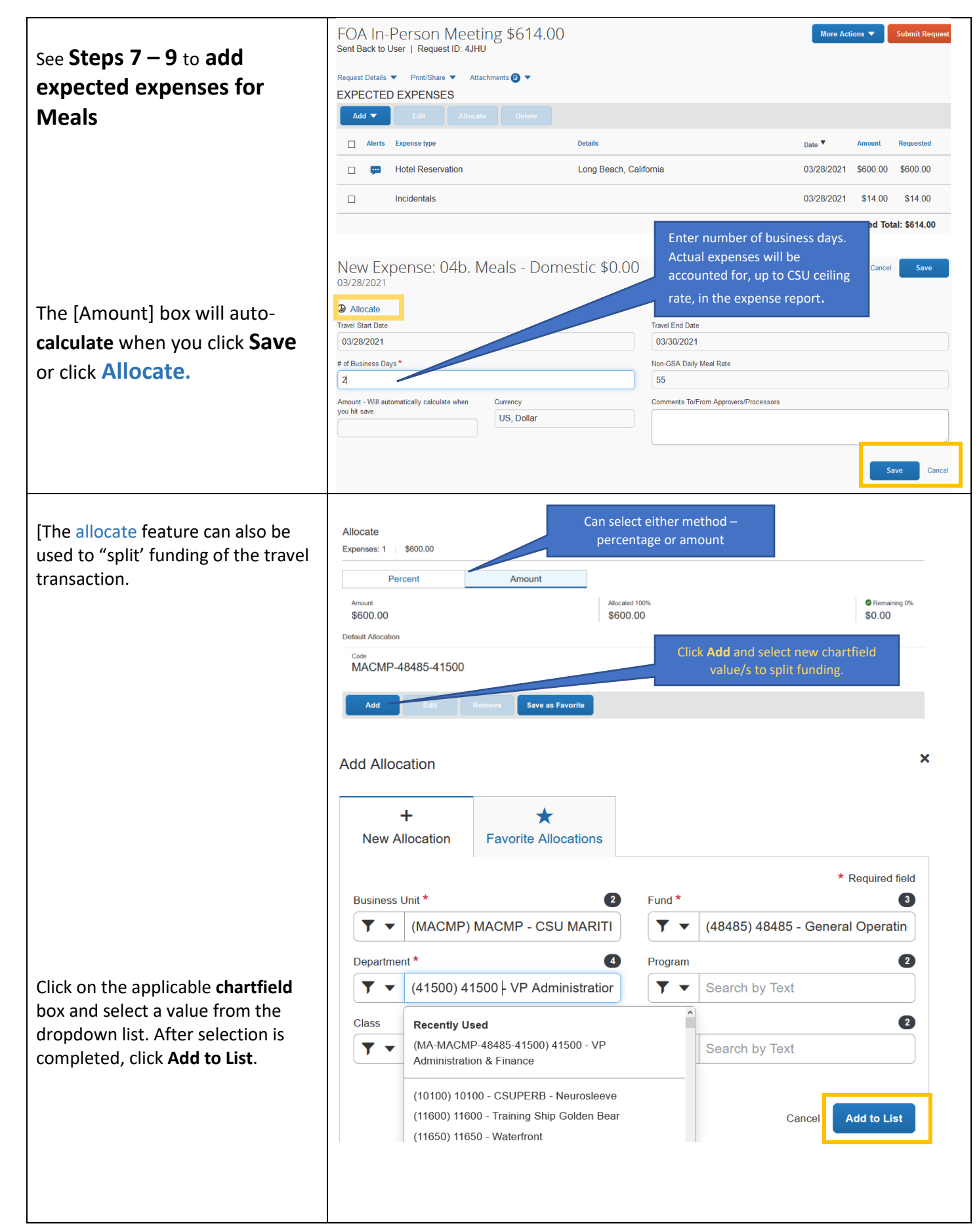

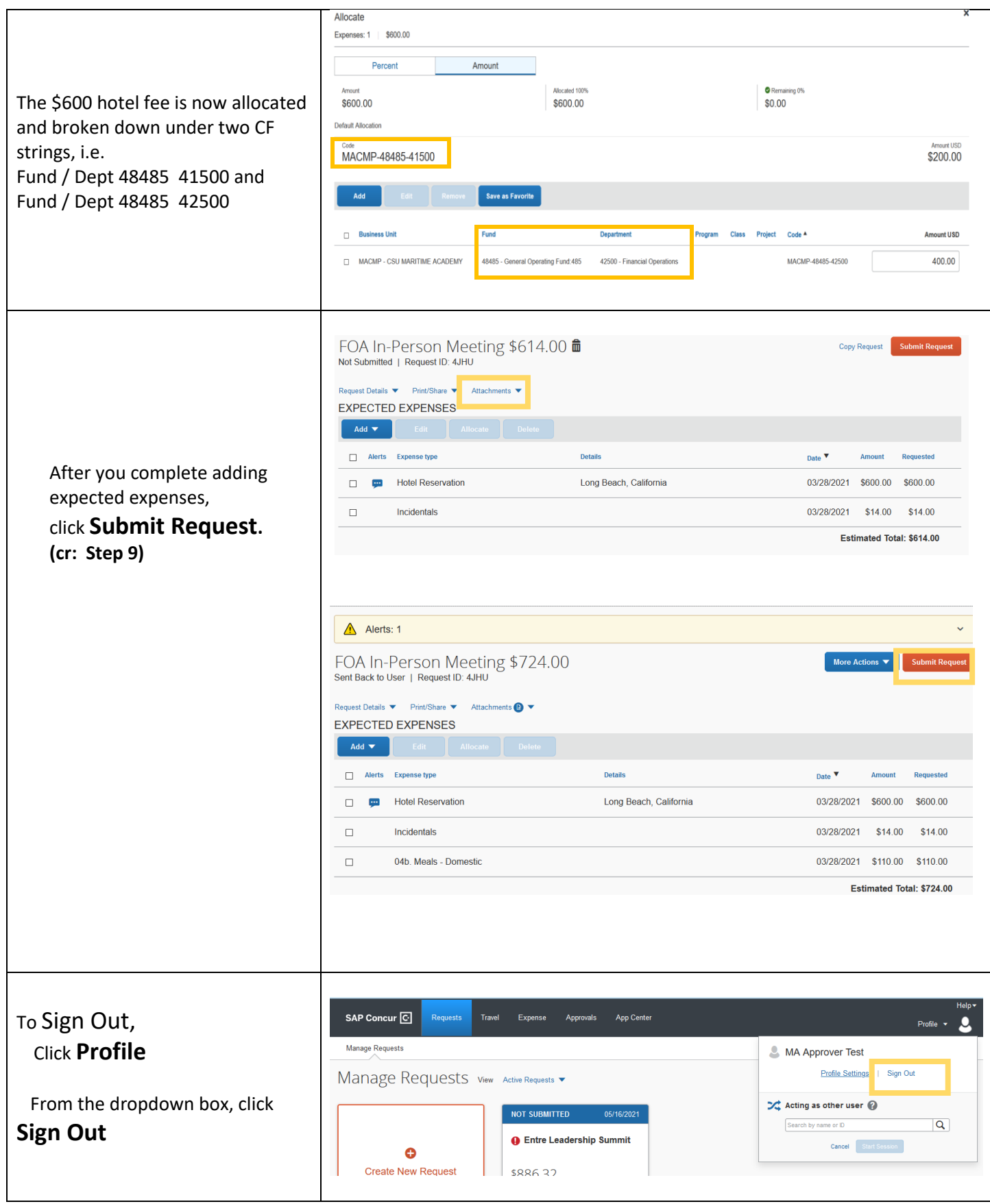

*Edited/modified for on-campus training by: Corazon Wong Date: March 23, 2021 Revised: 3/29/2021*